# JAMAL MOHAMED COLLEGE(AUTONOMOUS)

# $R-PROGRAMMING LAB (III - B.C.A - D)$

## **1.Aim:**

To Read two vectors V1 and V2 containing values (49,21,34,53,11) and (14,49,53,34,81). Now find out the values of V1 that are not present in V2 and store it into a new vector without using any predefined function.

#### **Coding:**

```
v1<-c(49,21,34,53,11)
v2<-c(14,49,53,34,81)
x<-v1[!v1 %in% v2]
cat("Difference of v1 is : ",x)
```
### **Output:**

Difference of v1 is : 21 11>

## **2.Aim:**

To Create a user defined function that performs the binary search on a numeric vector.

**Coding:**

```
binarySearch = function(vec,target) {
     start <- 1; len <- length(vec)
    while (start \le len){
         mid \leq as.integer(round((start + len) / 2))
         if (abs(vec[mid] - target) ==0) {
              return(mid)
         } else if (vec[mid] < target) {
             start \leq - mid + 1
          } else {
             len \leq - mid -1 }
     }
     return(0)
```

```
}
 vec <- c(4, 0, 3, 1, 5, 6, 2)
 sorted_vec <- sort(vec)
 target <-4cat("Numeric vector is : ", vec, "\nSorted vector : ", 
sorted_vec, "\ntarget = ", target, "\n")
 index <- binarySearch(sorted_vec, target)
 if (index!=0){
      cat("Element is present at index ", index, "\n")
 }else{
      cat("element not found")
 }
Output:
     Numeric vector is : 4 0 3 1 5 6 2 
     Sorted vector : 0 1 2 3 4 5 6 
     target = 4Element is present at index 5
3.Aim:
     To create two 3 X 3 matrices A and B and perform the following
```
operations a) Transpose of the matrix b) addition c) subtraction **Coding:**

```
A \leftarrow \text{matrix}(1:6, \text{nrow=3}, \text{ncol=3})print(A)
B \le - matrix(7:12, nrow=3, ncol=3)
print(B)
#transpose of the matrix 
t1 \leftarrow t(A)print(t1)
```

```
t2 \leftarrow t(B)print(t2)#addition of two matrix
    add \leq - A+B
    print(add)
    #subtraction of two matrix
    sub < - A-Bprint(sub)
Output:
    [,1] [,2] [,3] #print(A)
[1,] 1 4 1
[2,] 2 5 2[3,] 3 6 3
   [,1] [,2] [,3] #print(B)
[1,] 7 10 7
[2,] 8 11 8
[3,] 9 12 9
    [,1] [,2] [,3] #transpose of A
[1,] 1 2 3
[2,] 4 5 6
[3,] 1 2 3
  [,1] [,2] [,3] #transpose of B
[1,] 7 8 9
[2,] 10 11 12
[3,] 7 8 9
   [,1] [,2] [,3] #addition
[1,] 8 14 8
[2,] 10 16 10
[3,] 12 18 12
   [,1] [,2] [,3] #subtraction
[1,] -6 -6 -6
[2,] -6 -6 -6
[3,] -6 -6 -6
```

```
To create a data frame that stores some basic information of 
laptop such as the configuration of laptop from at least five 
companies. Apply length(), str(), summary(), duplicated(), unique() 
functions or other functions on the data frame.
Coding:
     laptops \leq data.frame(
      Company = c("Dell", "HP", "Lenovo", "Asus", "Dell"),
     Processor = c("Intel Core i5", "AMD Ryzen 5", "Intel Core i7", 
"AMD Ryzen 7", "Intel Core i5"),
    RAM = c(8, 16, 32, 16, 8),
     Storage = c(256, 512, 128, 1024, 256)
    \lambdaprint(laptops)
     print(length(laptops))
     print(str(laptops))
     print(summary(laptops))
     print(duplicated(laptops))
     print(unique(laptops))
Output:
    Company Processor RAM Storage #dataframe of
1 Dell Intel Core i5 8 256 laptops
2 HP AMD Ryzen 5 16 512
3 Lenovo Intel Core i7 32 128
4 Asus AMD Ryzen 7 16 1024
5 Dell Intel Core i5 8 256
[1] 4 #length
'data.frame': 5 obs. of 4 variables:
$ Company : chr "Dell" "HP" "Lenovo" "Asus" ...
$ Processor: chr "Intel Core i5" "AMD Ryzen 5" "Intel Core i7" "AMD 
Ryzen 7" ...
$ RAM : num 8 16 32 16 8
```
\$ Storage : num 256 512 128 1024 256 NULL **#str(inner structure of dataframe)**

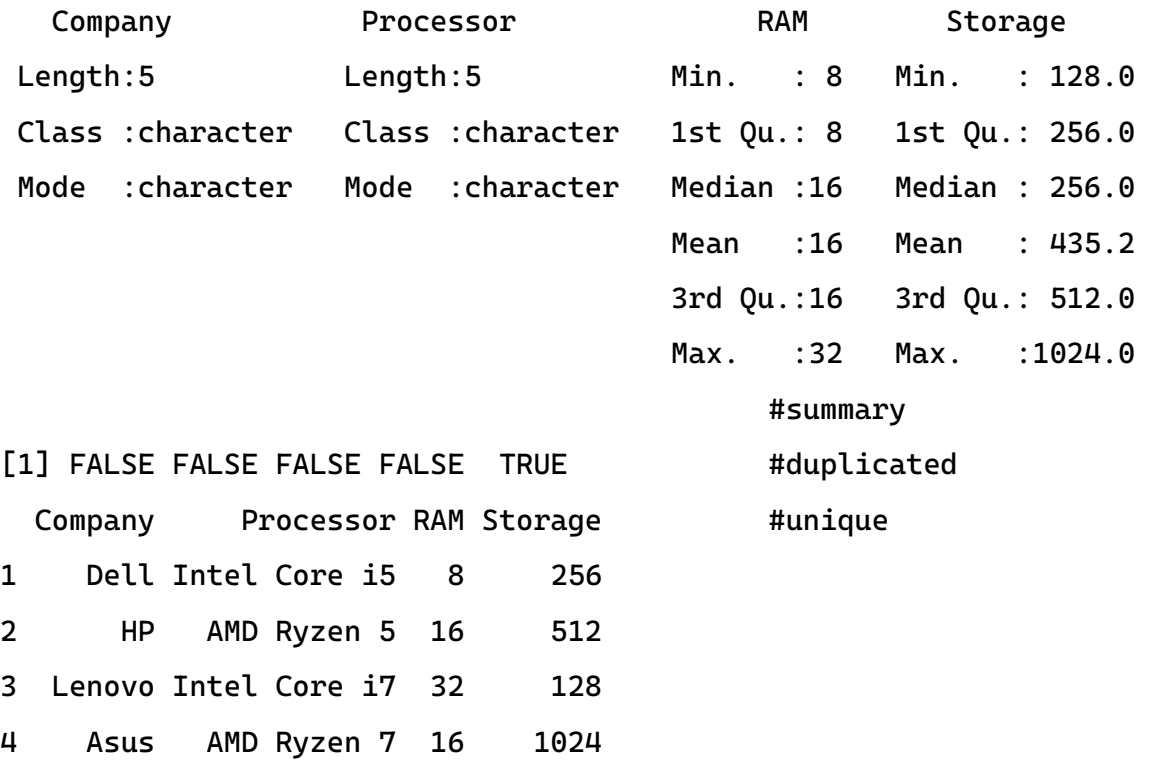

### **5.Aim:**

To create a data frame that stores the temperature of 10 cities along with their names. Using the function rownames(), put suitable names of the rows and columns of the data frame.

**Coding:**

cities <- c("Karur", "Trichy", "Namakkal", "Salem", "Coimbatore", "Madurai", "Villupuram", "Erode", "Tanjavore", "Ooty") temperature <- c(70, 75, 80, 85, 90, 95, 100, 105, 110, 115)  $x$  <- data.frame(Cities = cities, Temperature = temperature) rownames(x) <- c("City-1","City-2","City-3","City-4","City-5","City-6","City-7","City-8","City-9","City-10") print(x)

```
colnames(x) <- c("Cities","Temperature (F)")
print(x)
```
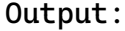

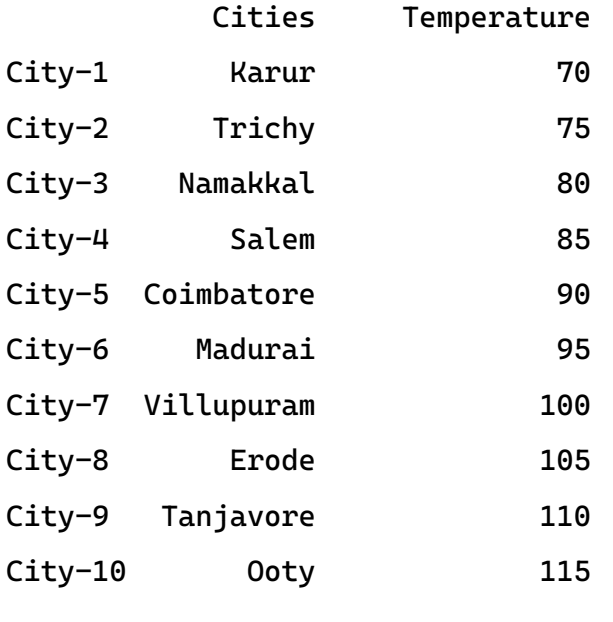

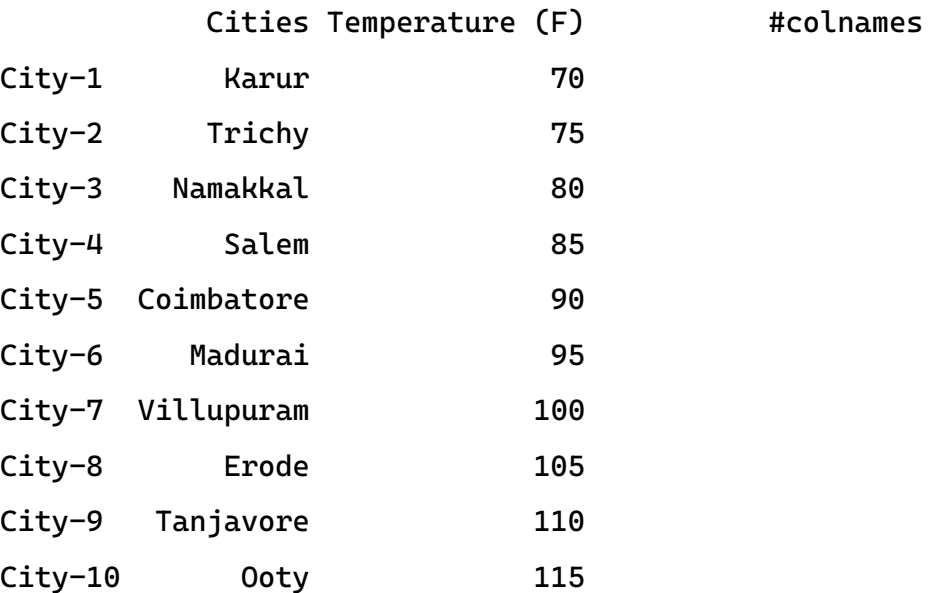

To create a list that stores some arbitrary numbers as components. Add three new numbers on the list and delete the third and eighth number of the list.

Cities Temperature **#rowname**

```
Coding:
```

```
x <- list(1, 2, 3, 4, 5, 6, 7, 8, 9)
x \leftarrow c(x, 10, 11, 12)print(x)
```

```
x \leftarrow x[-c(3, 8)]print(x)
```
**Output:**

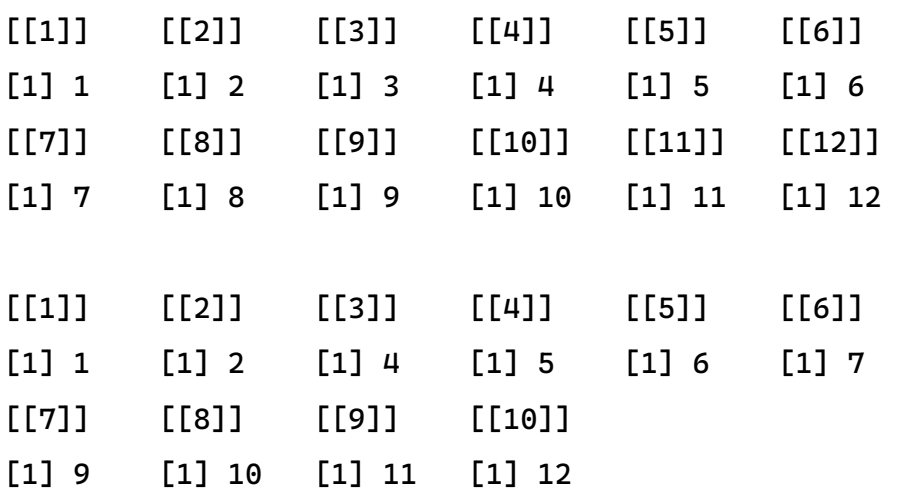

# **7.Aim:**

To Check whether a year (integer) entered by the user is a leap year or not.

**Coding:**

```
year = as.integer(readline(prompt="Enter a year: "))
```

```
if((year % 4) == 0)if((year %% 100) == 0){
      if((year %% 400) == 0){
          print(paste(year," is a leap year"))
       } else {
          print(paste(year," is not a leap year"))
       }
    } else {
       print(paste(year," is a leap year"))
    }
} else {
    print(paste(year," is not a leap year"))
}
```

```
Output:
```
Enter a year: 2000 2000 is a leap year

**8.Aim:**

To create a recursive function that generates the Fibonacci series.

**Coding:**

```
recurse_fibonacci <- function(n){
     if(n \leq 1){
     return(n)
     } else {
     return(recurse_fibonacci(n-1) + recurse_fibonacci(n-2))
     }
     }
     nterms = as.integer(readline(prompt="How many terms? "))
     if(nterms \le 0)print("Enter a positive integer")
     } else {
     print("Fibonacci Series are : ")
     for(i in 0:(nterms-1)){
     print(recurse_fibonacci(i))
      }
     }
Output:
     How many terms? 7
     [1] "Fibonacci Series are : "
     [1] 0
     [1] 1
     [1] 1
     [1] 2
     [1] 3
     [1] 5
     [1] 8
```
To create two vectors where one vector contains positive values and the other contains negative values. Find the correlation between the two vectors.

**Coding:**

positives <- c(1, 2, 3, 4, 5) negatives  $<-c(-1, -2, -3, -4, -5)$ cor(positives, negatives) **#cor()-function for finding the co-relation between two vectors**

**Output:**

 $[1] -1$ 

**10.Aim:**

To extract first 10 English letters in lower case and last 10 letters in upper case and extract letters between 22nd to 24th letters in upper case.

**Coding:**

```
print("First 10 letters in lower case: ")
x = head(leters, 10)print(x)
print("Last 10 letters in upper case: ")
y = tail(LETTERS, 10)print(y)
print("letters between 22nd and 24th letters in upper case:")
z = tail(LETTERS[22:24])print(z)
```
#### **Output:**

[1] "First 10 letters in lower case" [1] "a" "b" "c" "d" "e" "f" "q" "h" "i" "i" [1] "Last 10 letters in upper case" [1] "Q" "R" "S" "T" "U" "V" "W" "X" "Y" "Z" [1] "letters between 22nd and 24th letters in upper case:" [1] "V" "W" "X"

To Get the unique elements of a given string and unique numbers of vector.

**Coding:**

```
string <- "abcabcdefg"
unique(string)
```

```
vec <- c(1, 2, 2, 3, 3, 3, 4, 4, 4, 4)
unique(vec)
```
#### **Output:**

```
[1] "a" "b" "c" "d" "e" "f" "g"
[1] 1 2 3 4
```
### **12.Aim:**

To Illustrate the use of regular expressions. **Coding:**

```
# Extract all the digits from a string
string <- "The quick brown fox jumps over the lazy dog 
1234567890"
matches <- regexpr("[0-9]", string)
digits <- regmatches(string, matches)
```

```
# Extract all the words that start with "T" from a string
string <- "The quick brown fox jumps over the lazy dog"
matches <- regexpr("T\\w+", string)
words <- regmatches(string, matches)
```

```
# Replace all the occurrences of "the" with "THE" in a string
string <- "The quick brown fox jumps over the lazy dog"
string <- gsub("the", "THE", string)
```
### **Output:**

- [1] 1234567890
- [1] "The" "the"
- [1] "The quick brown fox jumps over The lazy dog"

To Create a simple bar plot of five subjects' marks. **Coding:**

```
marks <- c(80, 75, 90, 70, 85)
barplot(marks,
main = "Comparing marks of 5 subjects",
xlab = "marks",
ylab = "subjects",
names.arg = c("java","python","html","R program","c++"),
col = "#F8C8DC",horiz = FALSE)
```
**Output:**

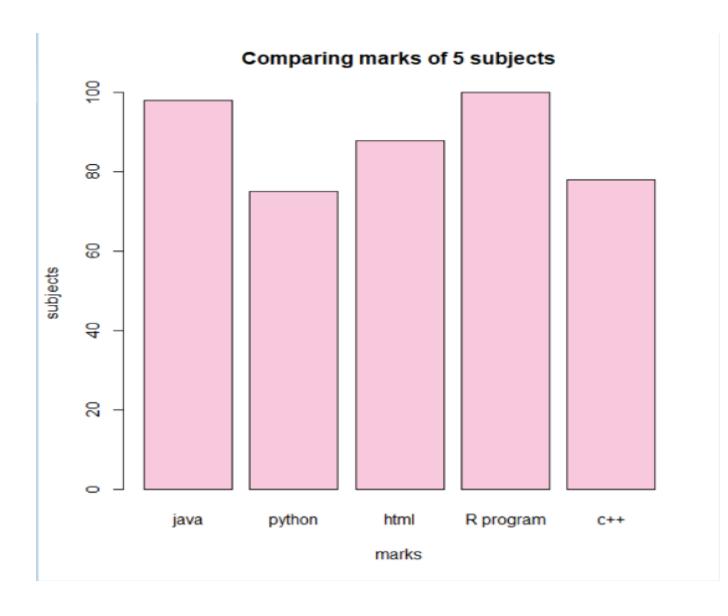

# **14.Aim:**

To create a simple pie chart of monthly expenditure.

**Coding:**

expenses <- c(500,800,450,700,350)

reason <- c("House-Rent-(50%)","Provident-(80%)","Medical- (45%)","Child-Education-(70%)","Entertainment-(35%)")

pie(expenses,reason,main = "Simple Pie Chart Of Monthly Expenditure", col = rainbow(length(expenses)))

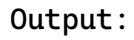

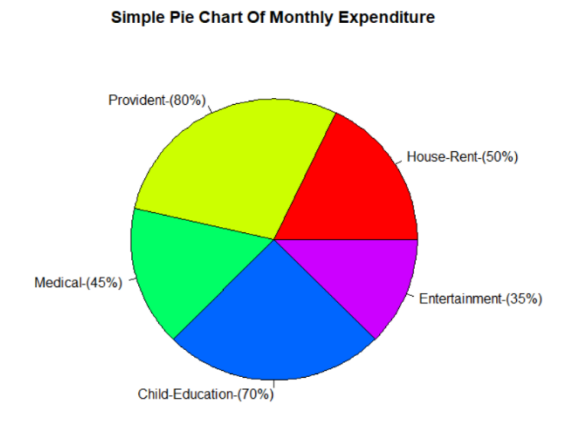

To Draw an empty plot and an empty plot specify the axes limits of the graphic.

**Coding:**

```
x \leftarrow \text{rnorm}(100)y \leftarrow \text{rnorm}(100)plot(x, y)
xlim < -c(-2, 2)ylim < -c(-5, 5)
```
**Output:**

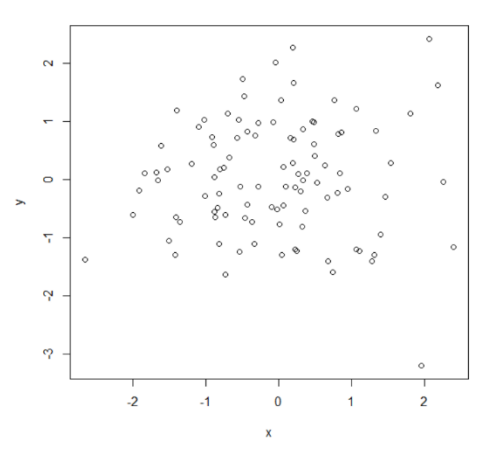